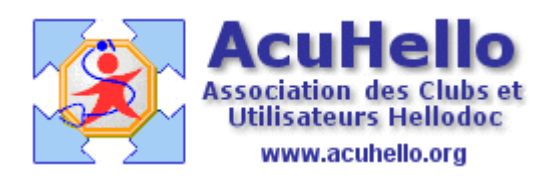

le 26 décembre 2006

## **FSP : Rapprochement des RSP en cas de paiement incomplet de la part des caisses**

Vous demandez à la caisse 21 euros, elle n'en règle que 14.70 ; vous demandez 14.70 euros, elle n'en règle que 12.60. Si cela est automatique en cas de FSE, comment faire en cas de FS-Papier ?

Exemple :

Pour Elodie sous UDAF, en date du 13/11/2006, la caisse ne paye que 12.60 euros sur les 14.70 réclamé. Merci monsieur x.bertrand.

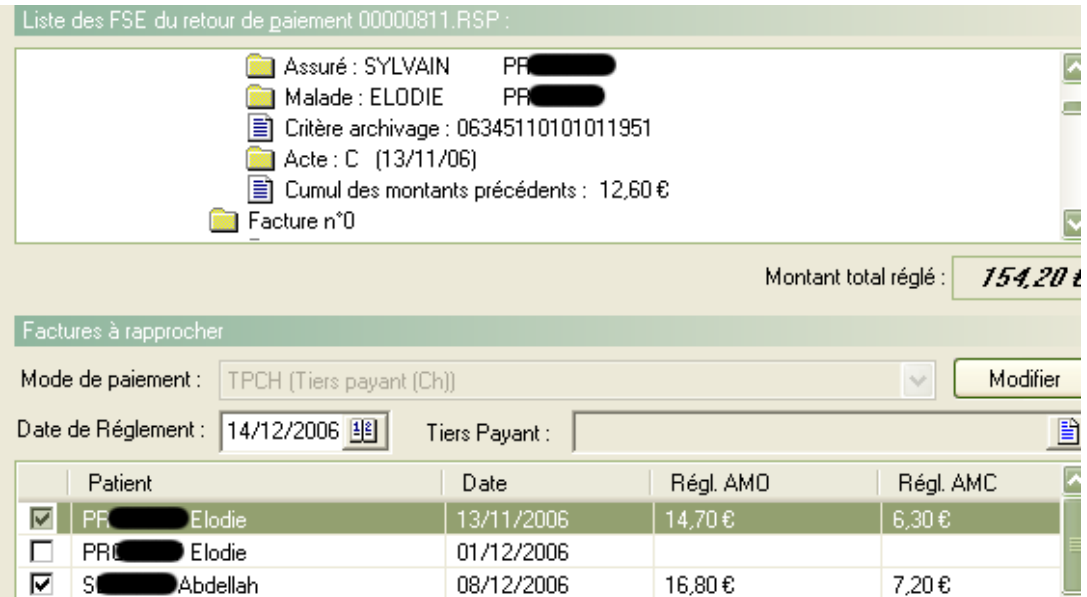

Pas de panique, il faut laisser la ligne cochée, et faire un double-clic gauche sur cette ligne,

ce qui ouvre une fenêtre de modification, intitulée « règlements à appliquer » : on y trouve inscrit «  $14.70$  » et «  $6.30$  »

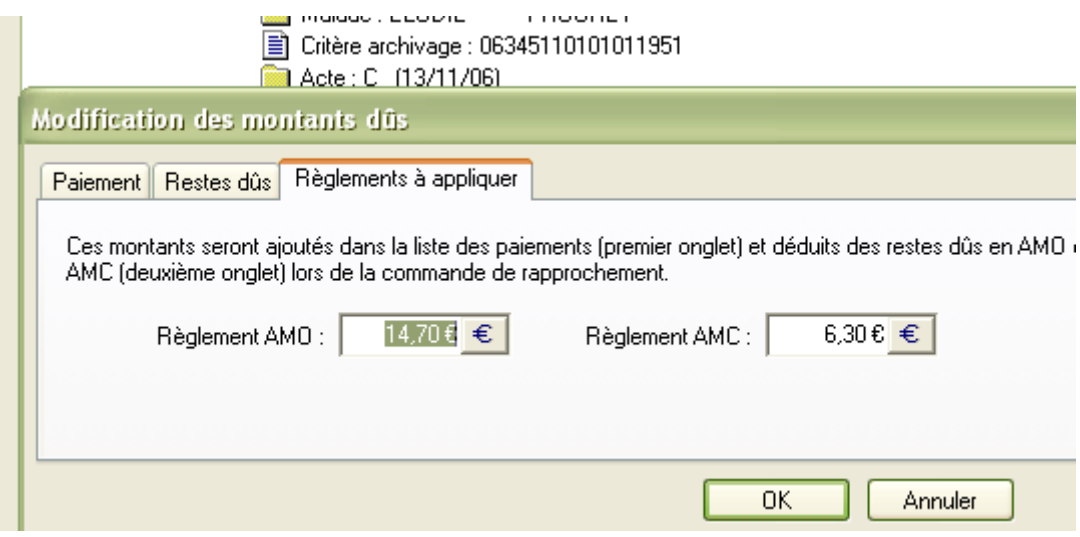

Il faut alors modifier les valeurs inscrites en indiquant les bonnes valeurs pour le rapprochement : ici, la part AMO réglée par la SS est de 12.60, la part AMC réglée de 0.

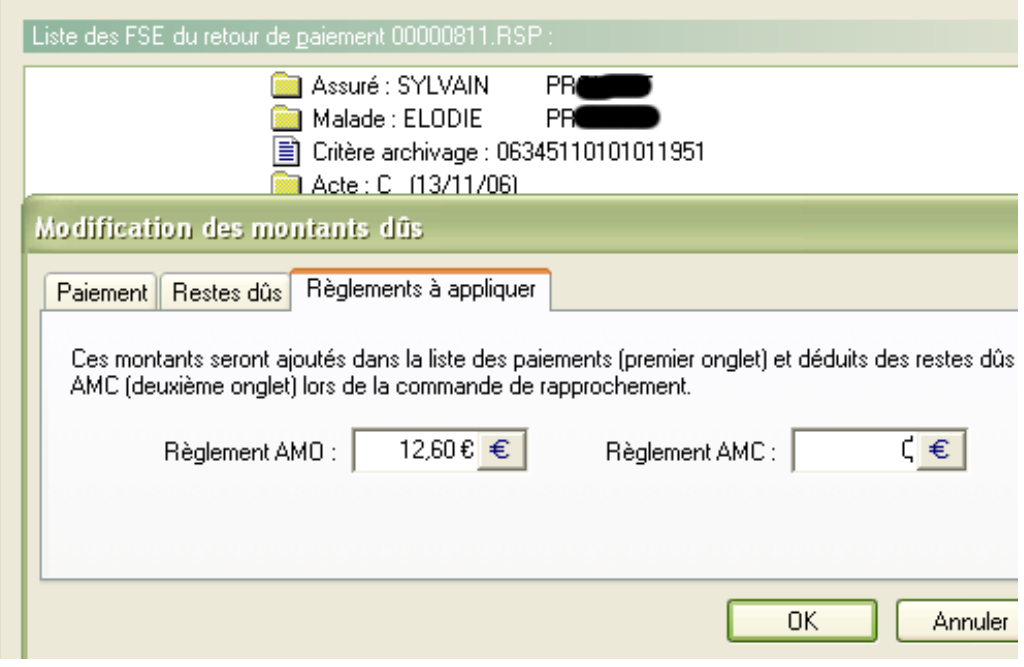

puis valider par « OK »

miracle de l'informatique.........dans la fenêtre du bas apparaît la valeur 12.60 en Régl AMO, et le règlement AMC inscrit disparaît....le rapprochement du RSP n'aura pas besoin d'être  $force$ .....

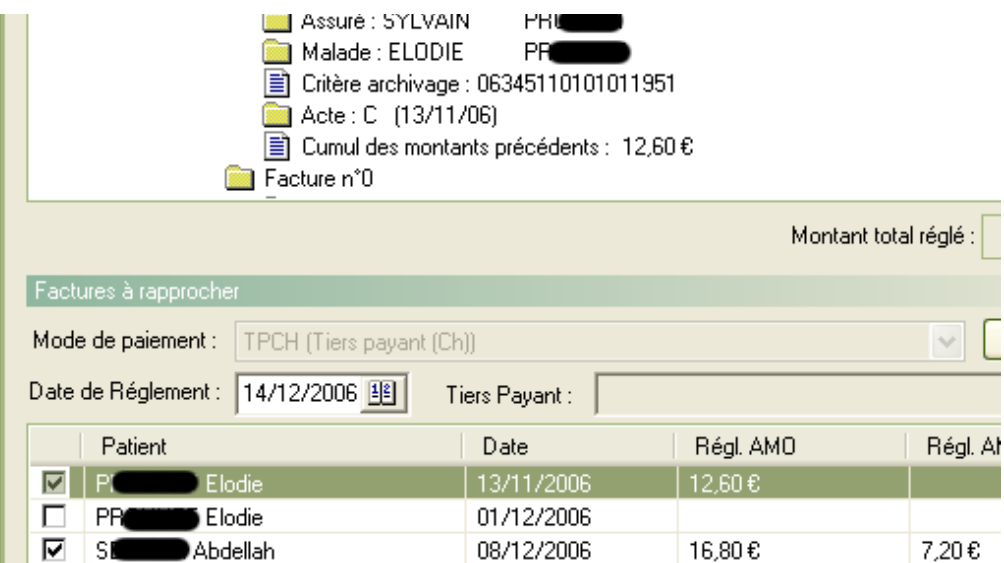

yal